# **DEFINE ARCHIVE/PURGE CRITERIA**

Archive or Purge Specifications are used by the following commands. The specifications narrow down the spool entries processed by these commands:

**ARCOLE** (Archive Spool Entries in the Online Database to Tape) **PUROLE** (Purge Entries in the Online Database) **PURARCCAT** (Purge the Archive Catalog) **OPTOLE** (Archive Spool Entries in the Online Database to Optical) **PUROPTCAT** (Purge the Optical Catalog)

For example the user can keep similar spool entries (i.e. Joblogs) archived on the same tape. The following screen will appear:

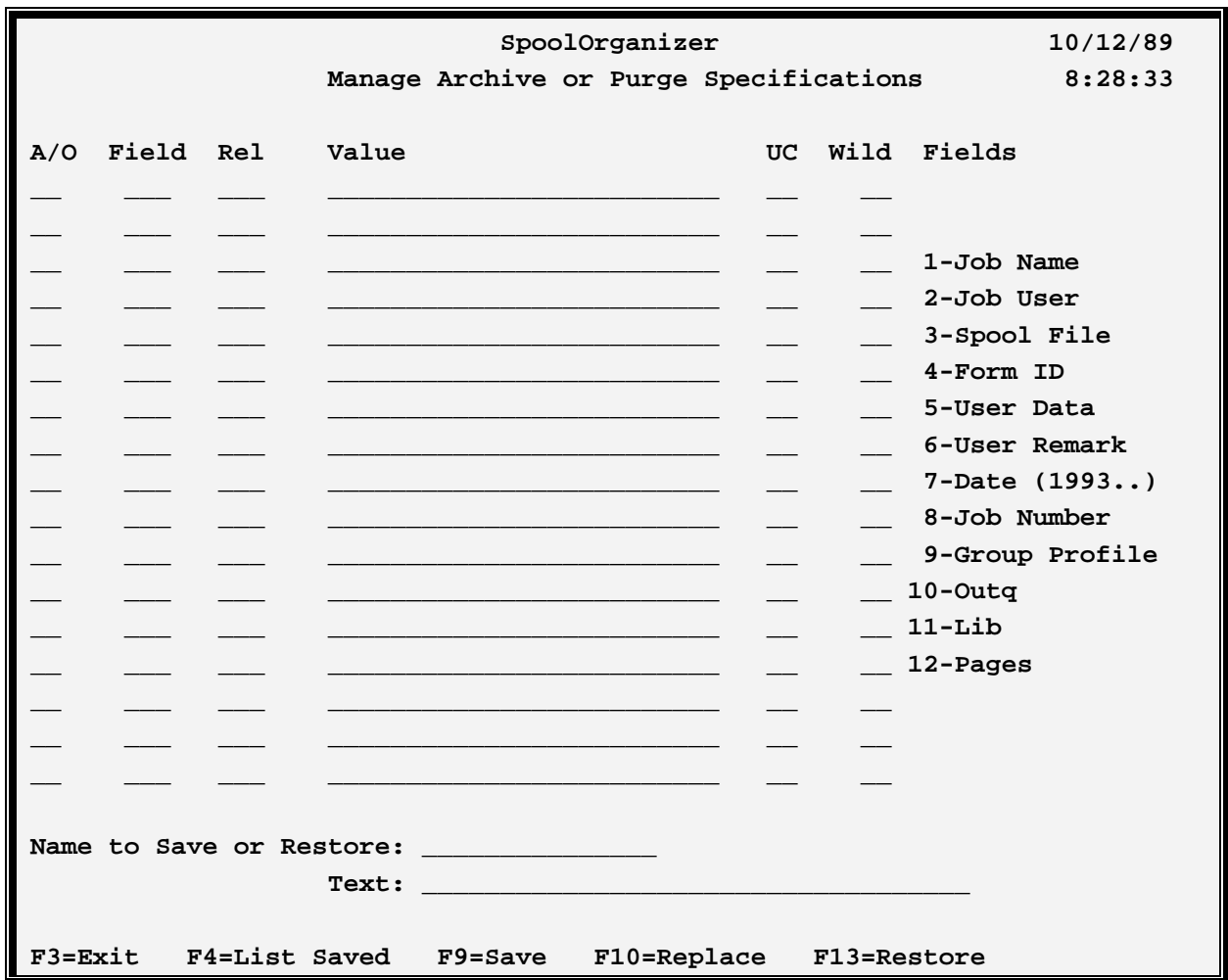

# **A/O: ( AND/OR)**

Specifies if the test is to be logically ANDed or ORed with the test on the previous line.

# **Field**

# **SPOOLORGANIZER/400™**

Specifies the spool database attribute to compare for the test. The following attributes and their numbers are valid:

-Job Name -Job User -Spool File Name **4**-Form ID -User Data -User Remark -Date (YYYYMMDD) -Job Number -Group Profile of Job User -Source Outq Name -Source Outq Library -Number of Pages

**Please Note:** Date is the date the job that created the spool entry entered the system.

### **Rel. (Relation)**

Specifies the type of test to perform. The following types are valid:

**EQ** Equal **EQ** Not equal **GT** Greater than **NG** Not Greater than **LT** Less than **NL** Not Less than **LE** Less than or equal to **GE** Greater than or equal to **CT** Contains (The value appears anywhere in the field)

#### **Value**

Specifies the value to test for.

**\* (Job Date only):** Substitutes the job date of the workstation job performing the search.

**\*+nnnnnn (Job Date only):** Adds n days to the workstation's job date.

**\*-nnnnnn (Job Date only):** Subtracts n days from the workstation's job date.

**\*USRPRF (Job User only):** Substitutes the workstation's User Profile.

## **UC (Ignore upper/lower case differences)**

Specifies if abc is equivalent to ABC, etc. Specify Y to ignore case differences, N to accept case differences. Blank defaults to Y.

# **DEFINE ARCHIVE/PURGE CRITERIA**

# **Wild (Wild Card Char)**

Wild Card Character Specifies if wild characters are present in the value. Wild characters can only be specified if the relation is EQ. Two types of Wild Characters are valid:

**\*:** Matches any number of characters. For example A\*C will match AC, AXC, AXXC, etc.

**\_:** Matches any one character. For example A\_C will match AXC, ABC etc. but will not match AC, AXXC, etc.

More than one wild character can be specified. For example  $A*B$   $C*D$  E is valid.

#### **Name to Save or Restore**

Specifies the Name to save the specifications under for further reference. The Name will be referred to in the **ARCID** parameter of the **ARCOLE, PUROLE, PURARCCAT, OPTOLE** and **PUROPTCAT** commands.

### **Text**

Specify up to 30 characters of descriptive text.

Example: To keep all archived joblogs on the same tape, perform the following:

**1)** Enter the following on the screen shown above:

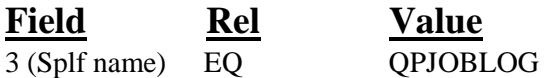

- **2)** Save the specifications. The name to save is your choice. For example use **JOBLOGS**. Enter "Archive Job Logs" in the text field. Press **F9** to save.
- **3)** Enter the archive Online Database spool entries command:

#### **ARCOLE ARCID(JOBLOGS) DEV(xxxxxx)**

The joblogs will be archived.